#### **PageRank-algoritmus**

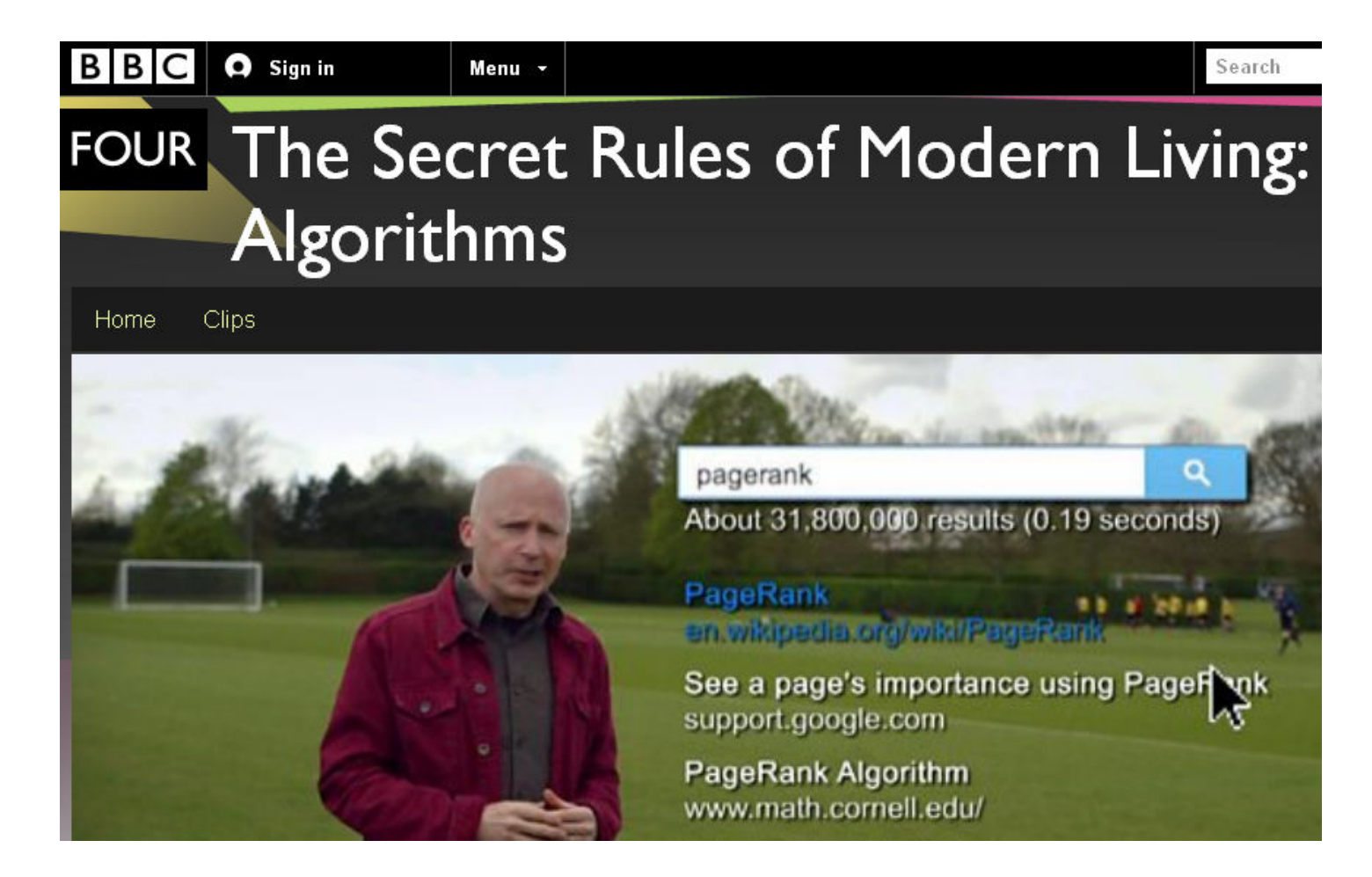

### **PageRank:** algoritmus

- Google internetes keresőmotor legfontosabb eleme
- 1998: Larry Page, Sergey Brin
- Minden hiperlink felfogható egy-egy szavazatként a céloldalra
- Rekurzív definíció:
	- az a fontos oldal, amire fontos oldalak mutatnak

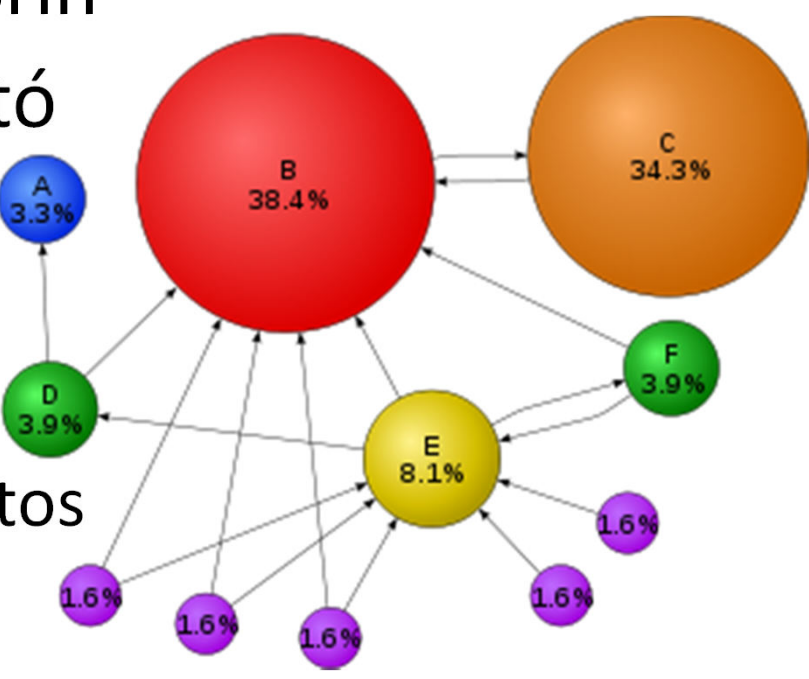

# **PageRank:** definíció

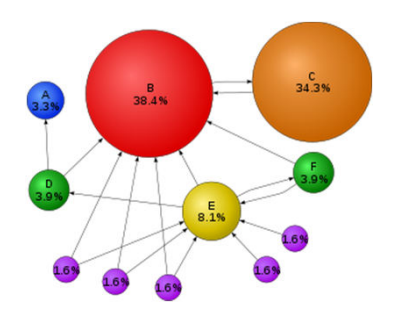

PageRank(i) = 
$$
(1-d) + d \sum_{j \in M(i)} \frac{\text{PageRank}(j)}{L(j)}
$$

- **M(i)**: azoknak az oldalaknak a halmaza, amik tartalmaznak linket az i. oldalra
- **L(j)**: a j. oldalról kimenő linkek száma
- **d**(csillapító tényezőt)
	- az oldalak a szavazatukból csak d részt osztanak tovább, (1-d)-t pedig megtartanak
- ∑PageRank(i)=N
	- A kezdetben a weblapok között egyenletesen elosztott fontosság átcsoportosítódik

### **PageRank:** sztochasztikus szörföző

• PageRank: annak a valószínűsége, hogy odatalálunk az oldalra

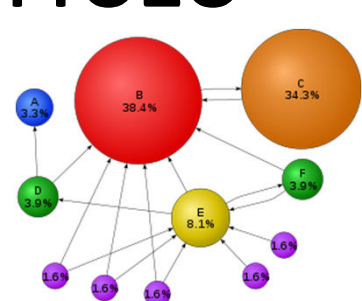

– véletlen bolyongás a hiperlinkek alkotta irányított gráfon

PageRank(i) = 
$$
\frac{1-d}{N} + d \sum_{j \in M(i)} \frac{\text{PageRank}(j)}{L(j)}
$$

- Brin és Page:
	- eltévesztették a képletet, és az *N* nélküli változatot publikálták
	- később kijavították, mégis a "hibás" változat terjedt el
		- *N*-t nehéz meghatározni

# **PageRank-**algoritmus: PÉLDA

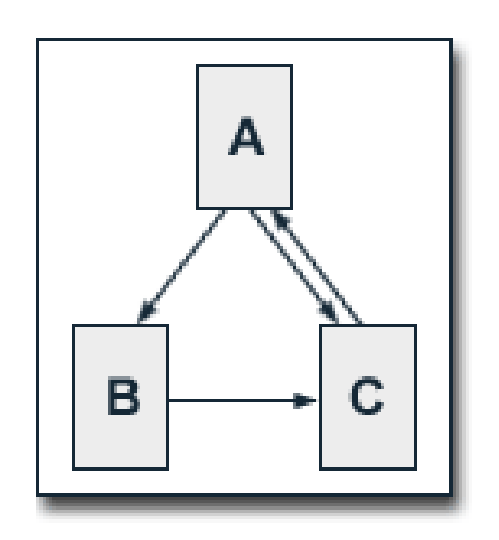

- $PR(A) = 0.5 + 0.5 PR(C)$  $PR(B) = 0.5 + 0.5 (PR(A) / 2)$  $PR(C) = 0.5 + 0.5 (PR(A) / 2 + PR(B))$
- $PR(A) = 14/13 = 1.07692308$  $PR(B) = 10/13 = 0.76923077$  $PR(C) = 15/13 = 1.15384615$
- $PR(A) + PR(B) + PR(C) = 3$

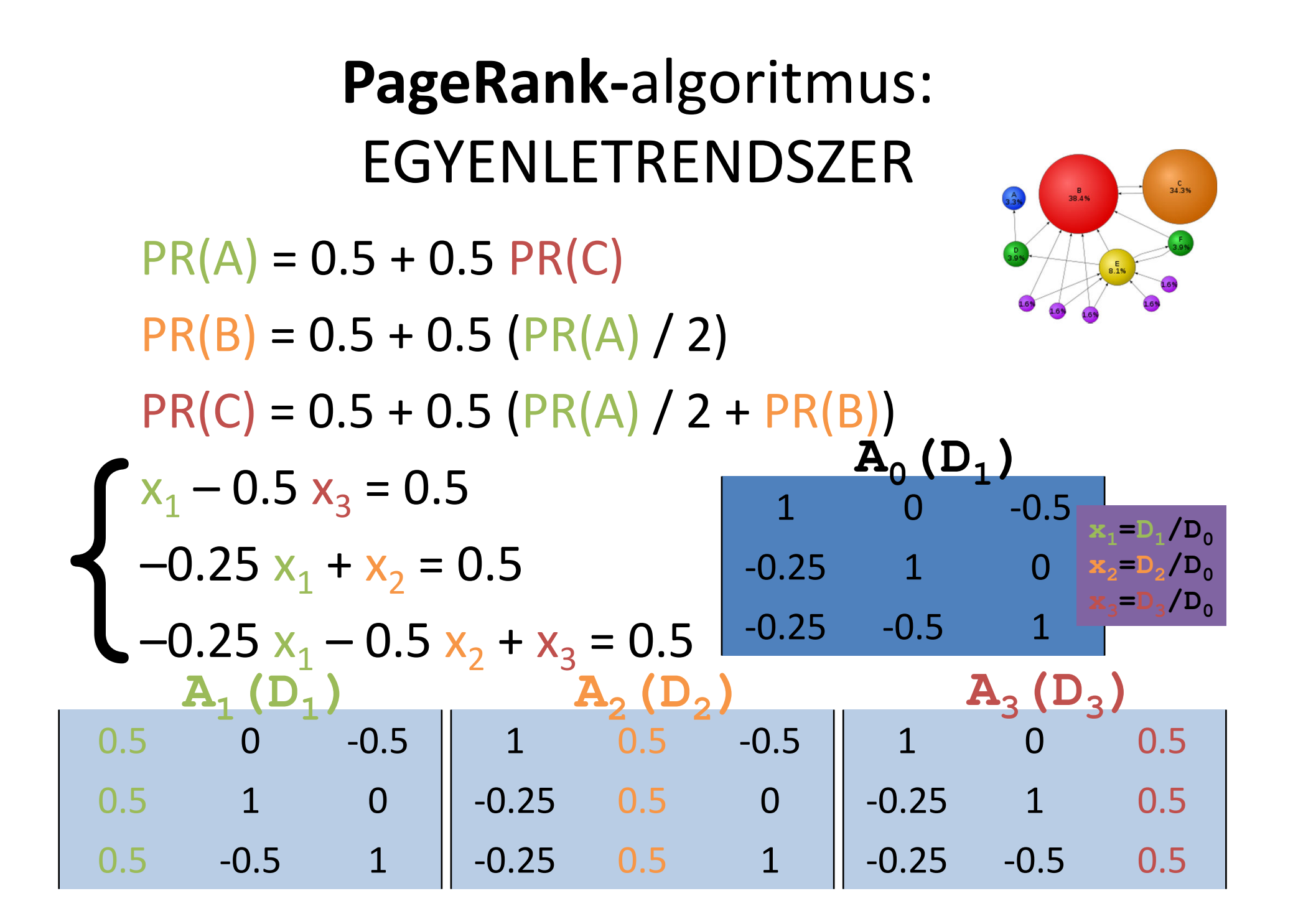

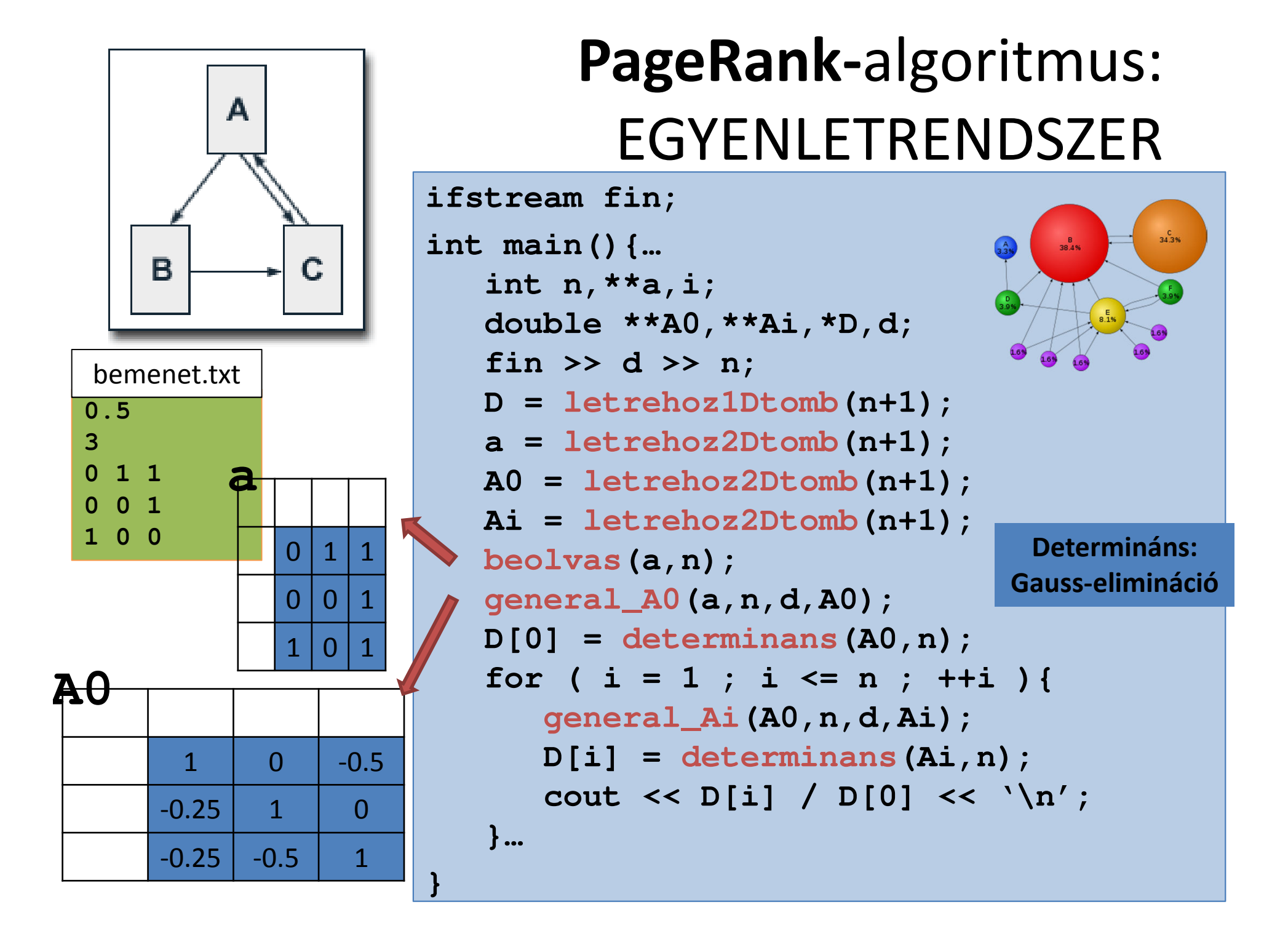

# **PageRank**: ITERATÍV implementálás

 $j\in M(i)$ 

PageRank $(i) = (1-d) + d$ 

 $PageRank(j)$ 

 $L(i)$ 

 $rac{C}{34.3%}$ 

 $rac{B}{38.4\%}$ 

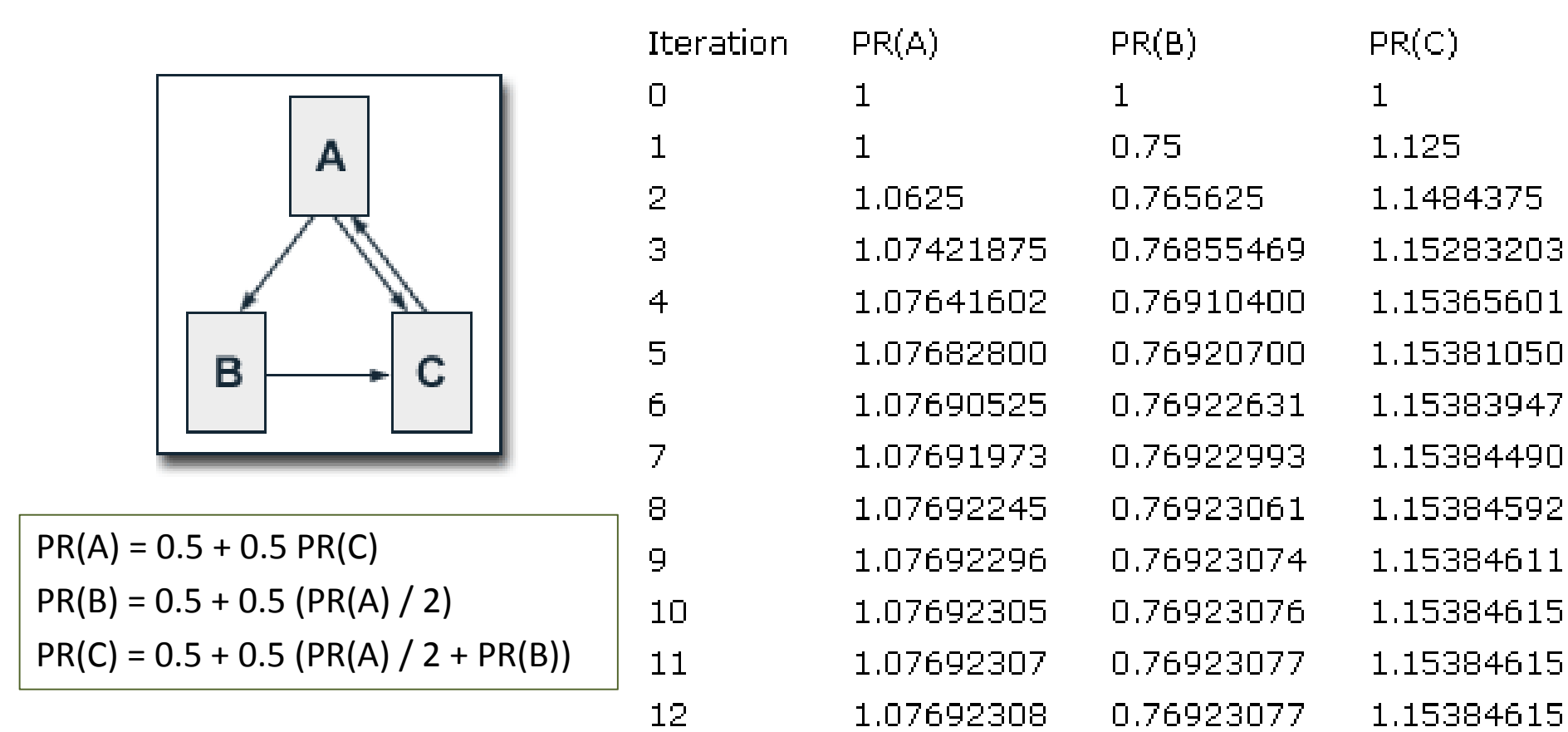

# **PageRank**: ITERATÍV implementálás

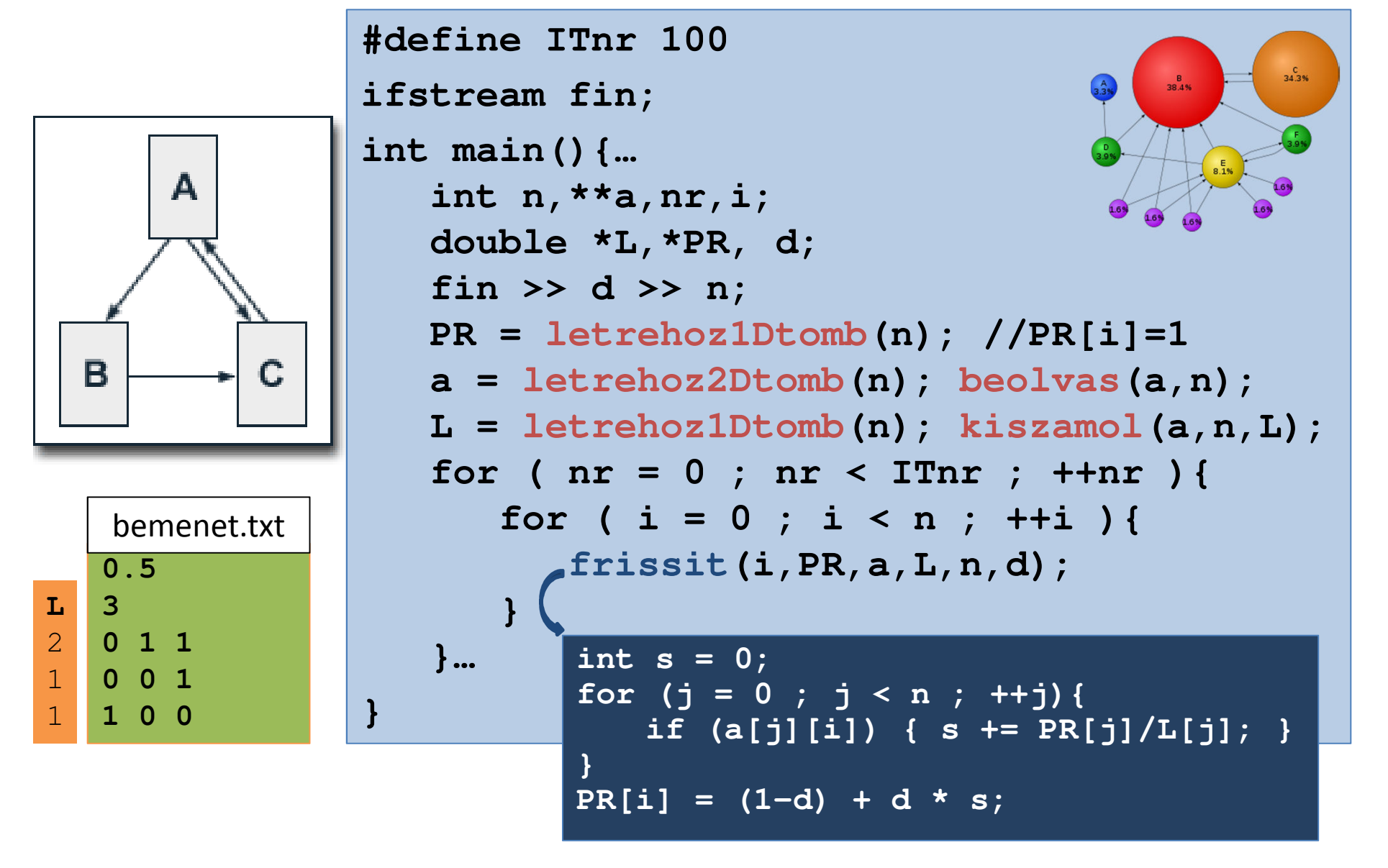

### Tanulmányozzuk a **PageRank-**algoritmus

- Mi a helyzet a lógó linkekkel *(dangling link)*?
	- zsákutca-oldalak, amelyek nem mutatnak sehova (kilink számuk nulla)
- Hogyan befolyásolja a PR értékeket a *d* paraméter megválasztása?
	- Page és Brin: d=0.85
- http://pr.efactory.de/e-pagerank-algorithm.shtml